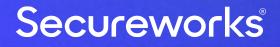

## Secureworks® Primary Refresh Token (PRT) viewer

@DrAzureAD

https://linkedin.com/in/nestori

#### @DrAzureAD

## About the speaker

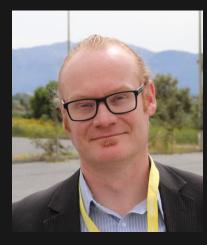

#### Who?

- Dr. Nestori Syynimaa
- Senior Principal Security Researcher @ Secureworks CTU
- Creator of *AADInternals* toolkit
- MVP (Identity & Access), MVR

#### **Contact details**

- <u>nsyynimaa@secureworks.com</u>
- Twitter: <u>@DrAzureAD</u>
- <u>https://linkedin.com/in/nestori</u>
- <u>https://aadinternals.com</u>

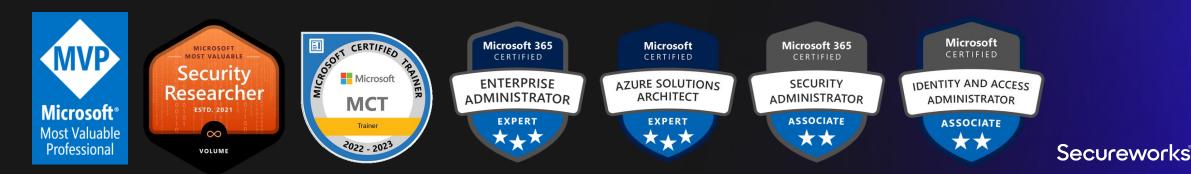

#### Contents

- Introduction
- Installation on Burp Suite
- Preparing target endpoint
- Decrypting and monitoring traffic

#### Secureworks® Primary Refresh Token (PRT) viewer

- Opensource add-on for <u>Burp Suite</u> and <u>Fiddler classic</u>
- Available at:

#### <u>https://github.com/secureworks/primary-refresh-</u> <u>token-viewer</u>

- Helps to monitor traffic between AAD joined devices and Azure AD
- Decrypts:
  - Session key from PRT request
  - Content encrypted with key derived from session key and ctx

### **AADInternals**

- Admin & hacking toolkit for Azure AD & Microsoft 365
- Open source:
  - https://github.com/gerenios/aadinternals
  - https://o365blog.com/aadinternals/
- MITRE ATT&CK

G0016

https://attack.mitre.org/software/S0677/

[5]

| Groups That Use This Software |      |            |
|-------------------------------|------|------------|
| ID                            | Name | References |

**APT29** 

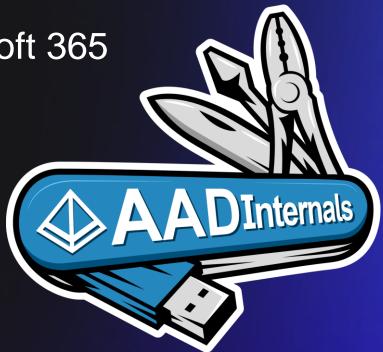

#### **Device join process**

- Two key pairs (dkpub/dkpriv and tkpub/tkpriv) are generated
- Public keys sent to Azure AD
- Device key (certificate) represents the device (dkpub/dkpriv)

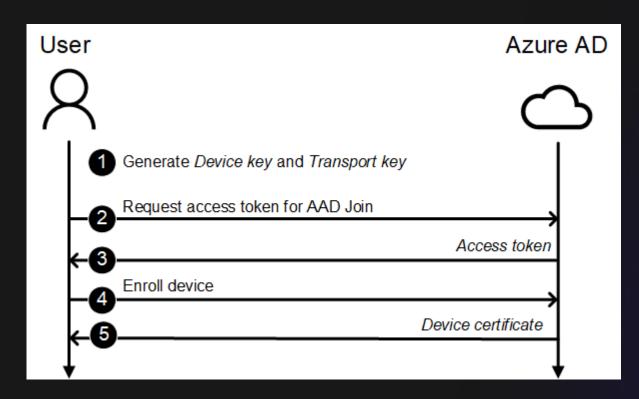

### Primary Refresh Token (PRT)

- Long-lived refresh token (14 90 days)
- Updated using the device certificate
- Used to (automatically) retrieve access/refresh tokens for Azure AD & Office 365 services
  - Access tokens contain the device claim!

## **Obtaining the PRT**

- Requires:
  - Proof-of-identity of the user
  - Proof-of-identity of the device
    - Request signed with device certificate's dkpriv
  - Transport key tkpriv
    - Response includes session key, encrypted with tkpub

#### Obtaining tokens with the PRT

- Requires:
  - PRT
  - Session key
    - Request signed with a key derived using KDF/KDFv2
- Response contains access token:
  - User identity
  - Device identity
  - Login method (RSA,WIA,PWD,MFA)

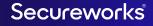

## **Decrypting and monitoring**

- Target device:
  - Configure the target device
  - Export transport key

- Monitoring device:
  - Import transport key

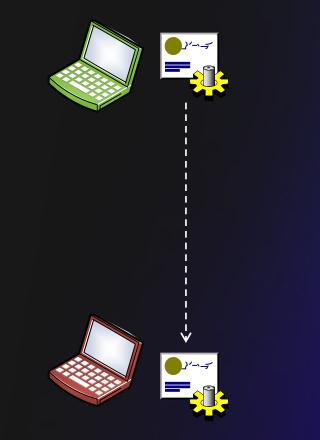